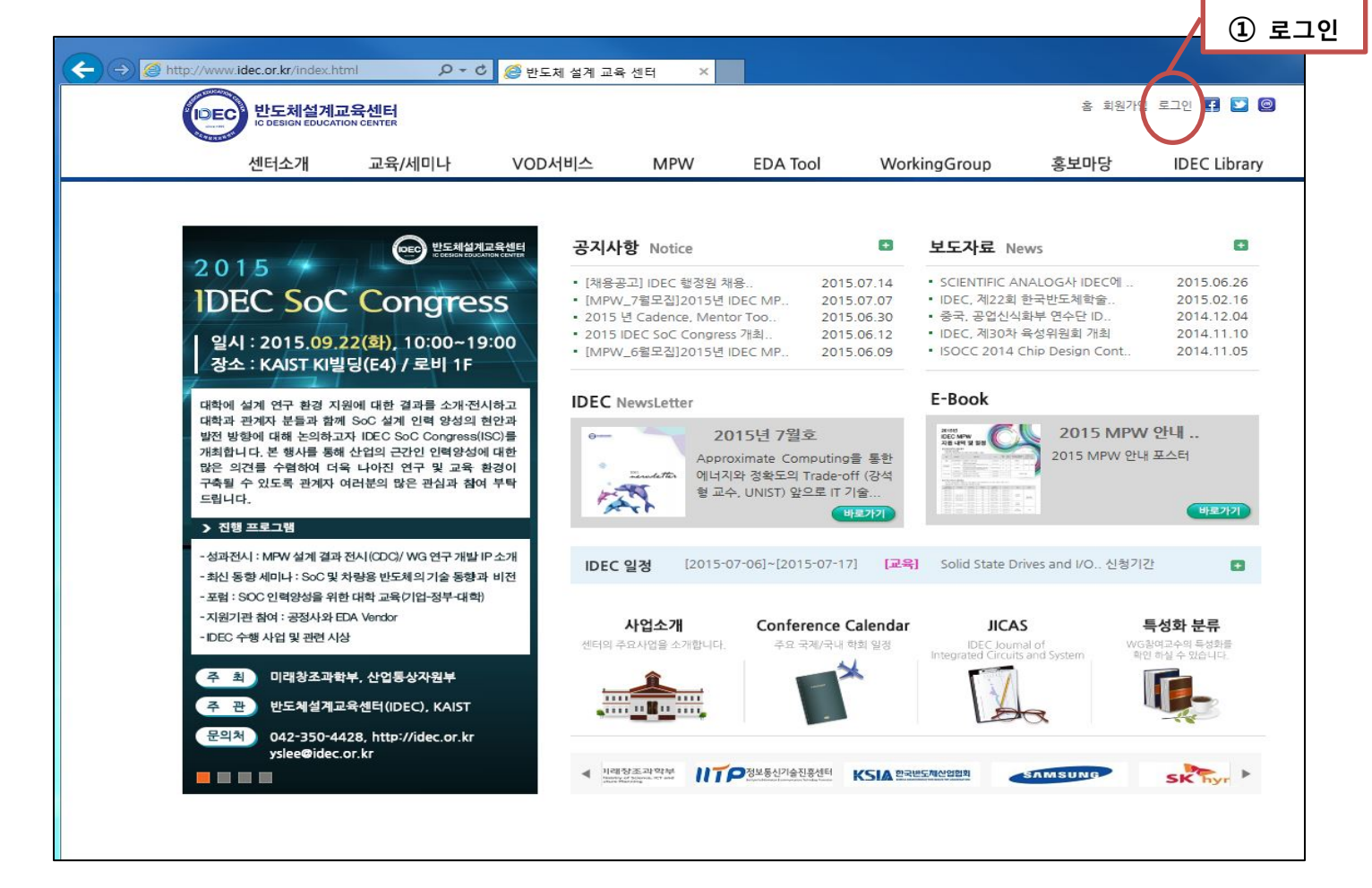

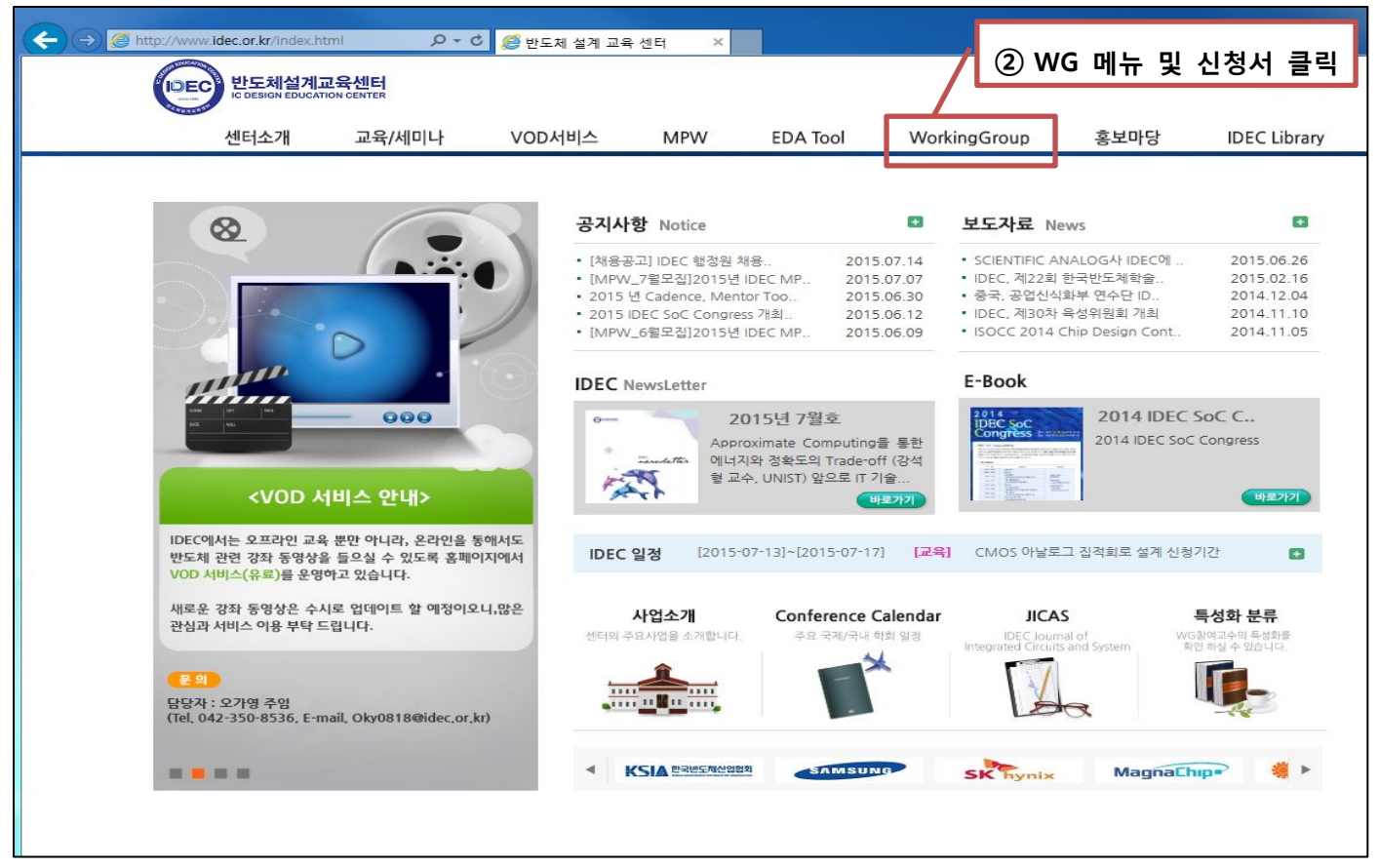

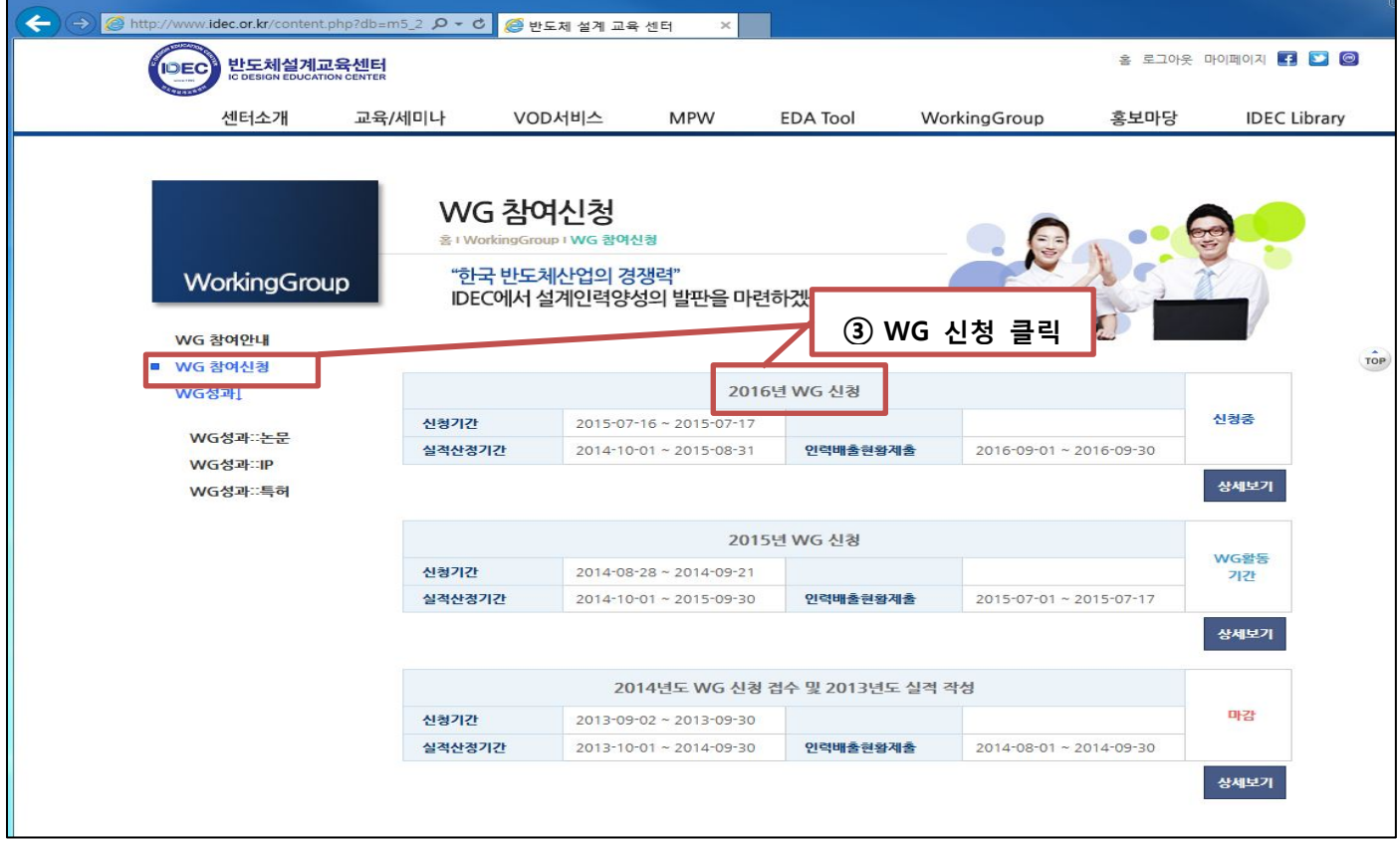

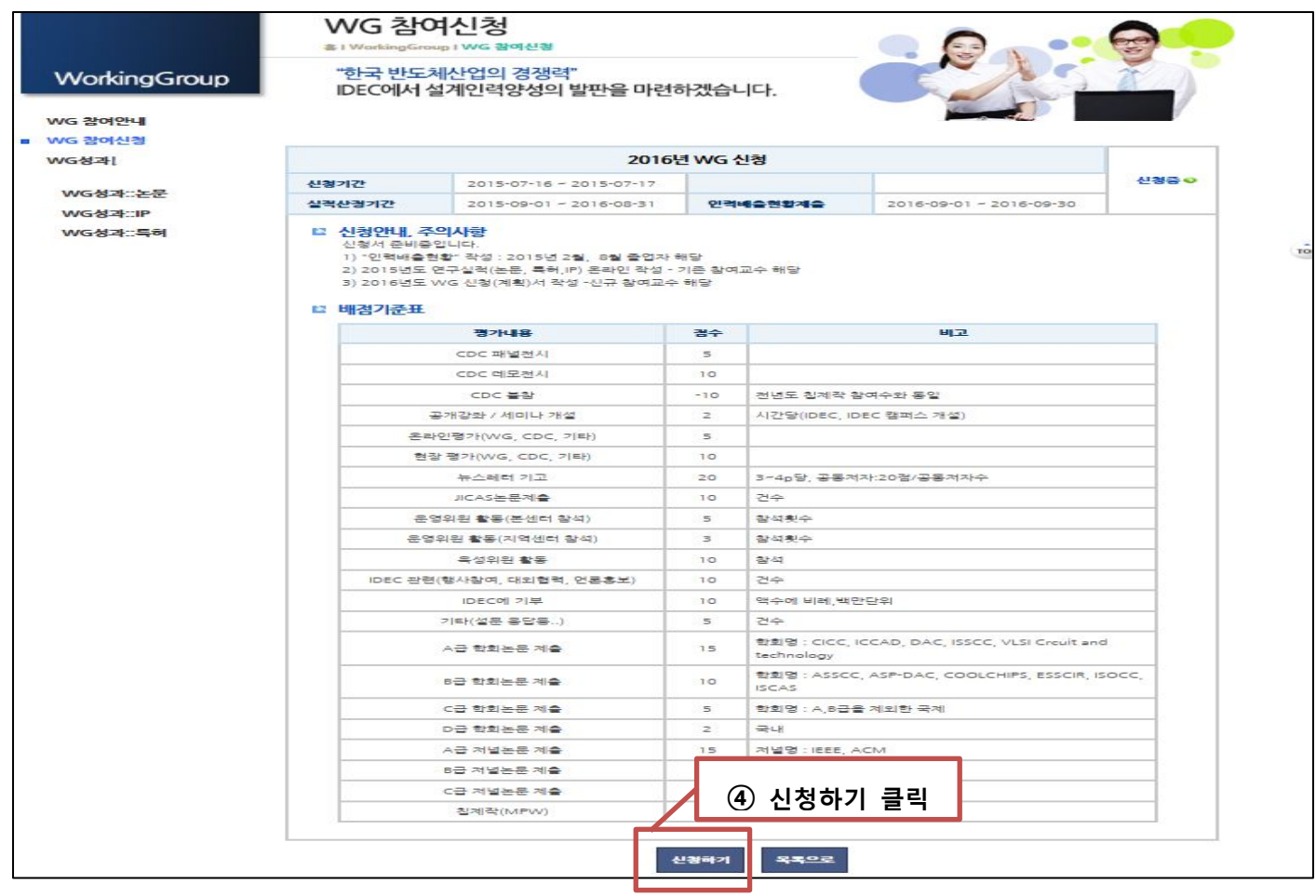

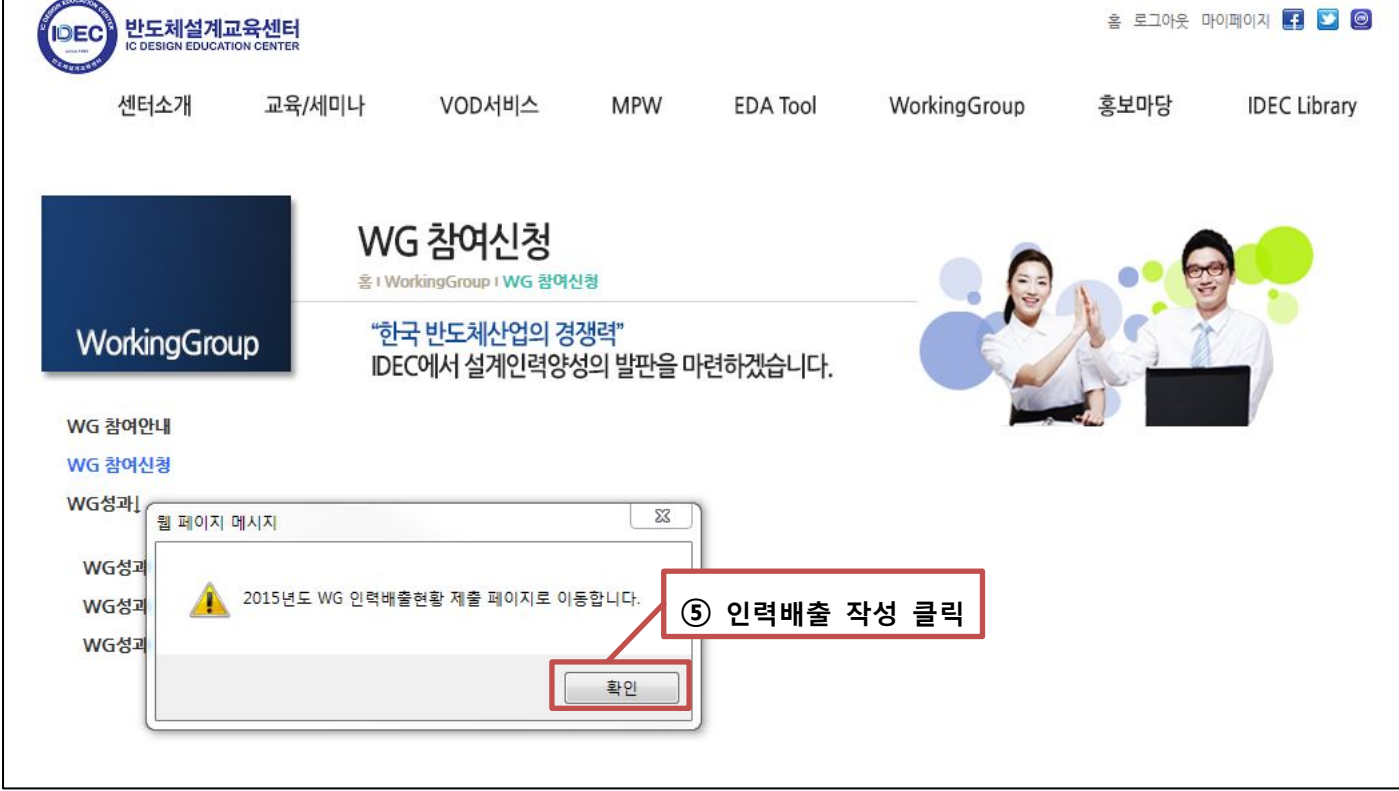

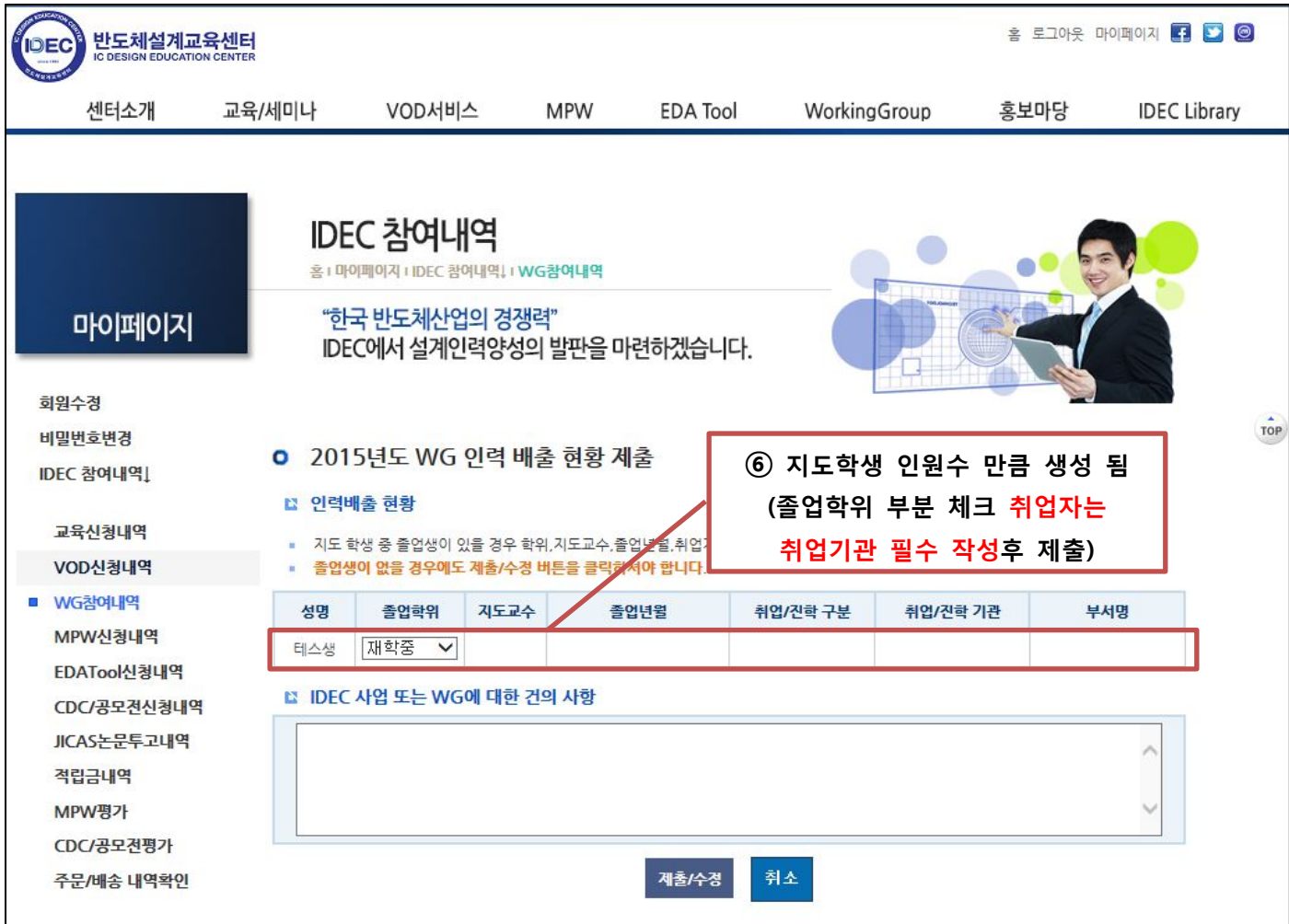

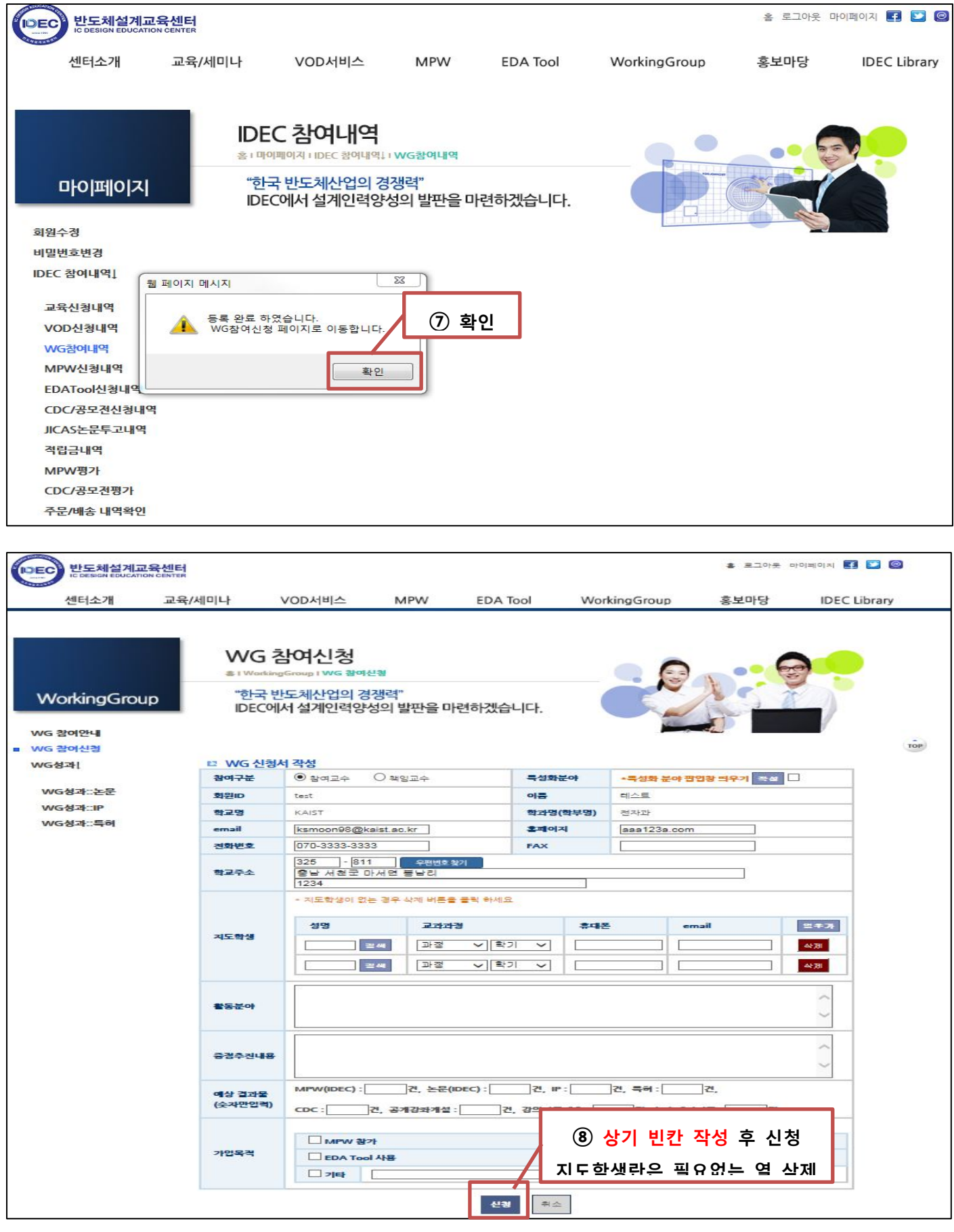

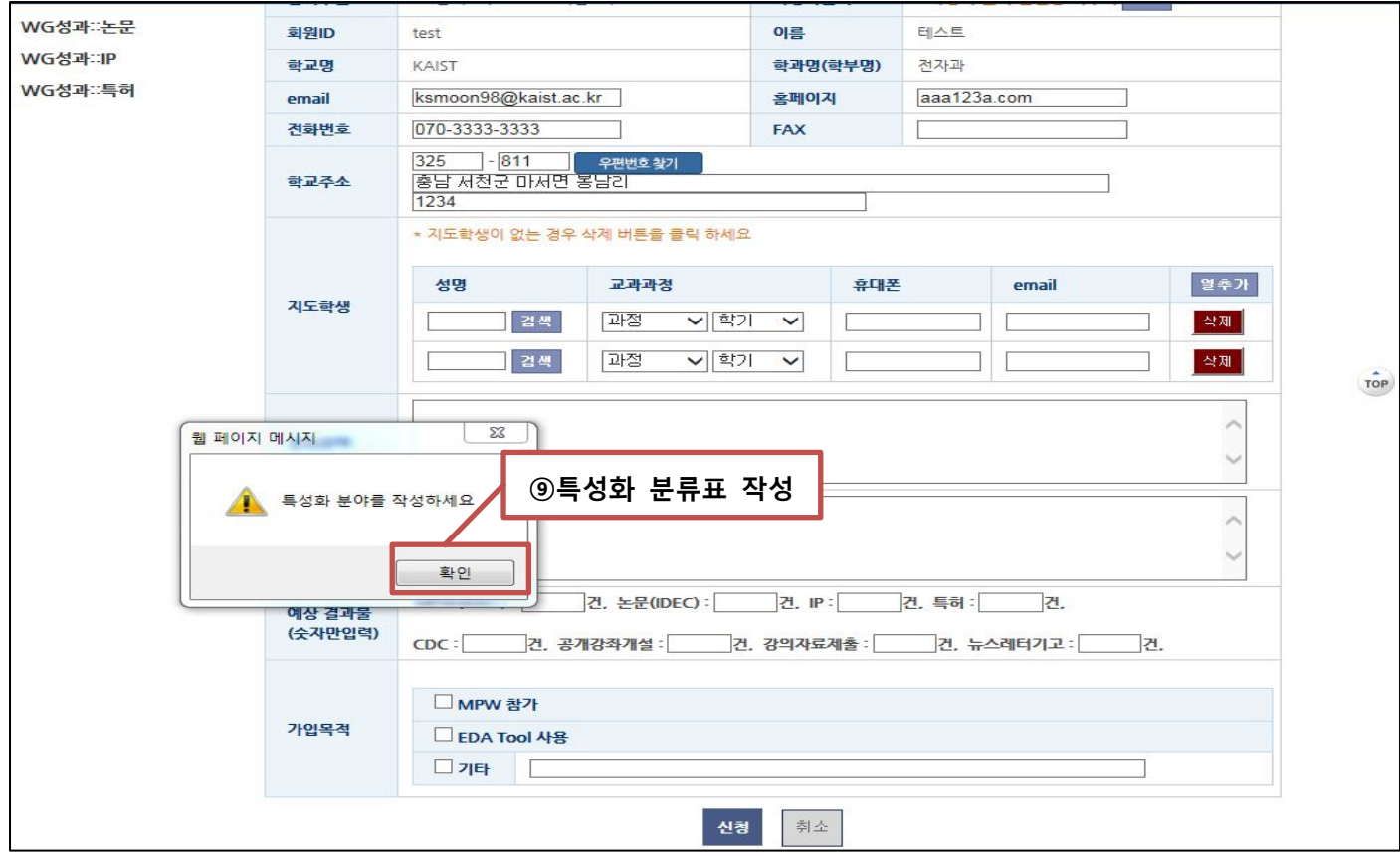

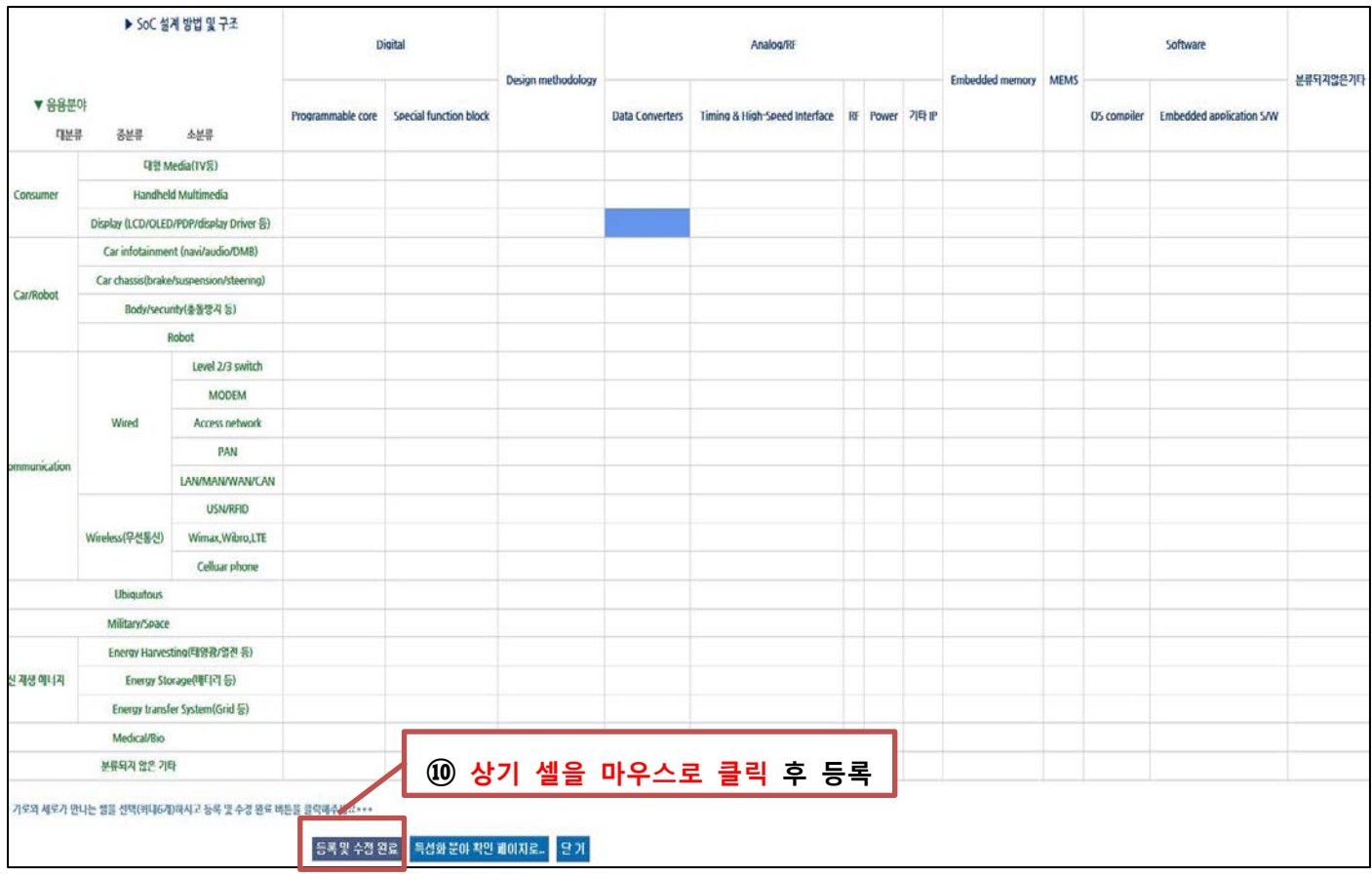

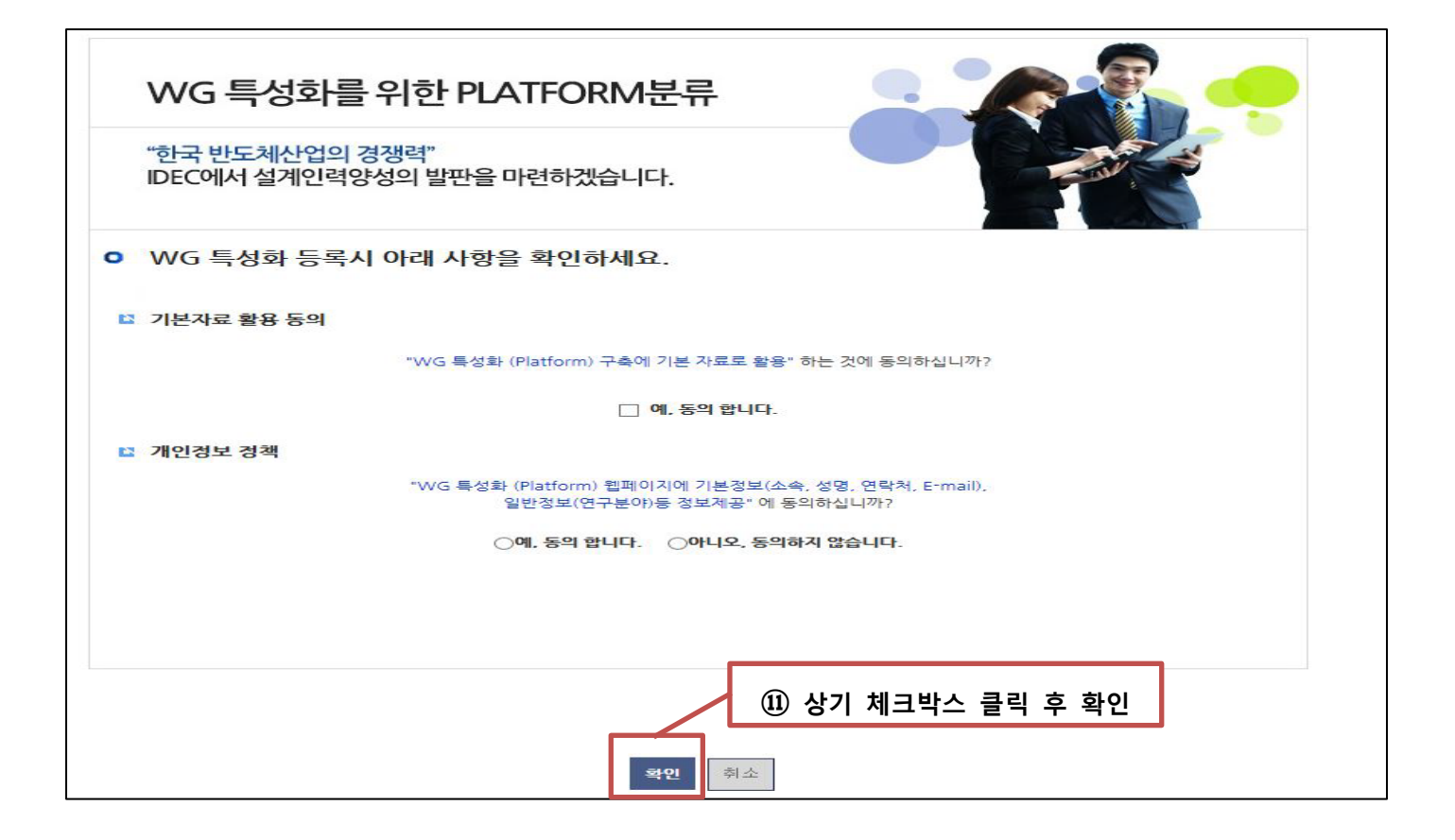

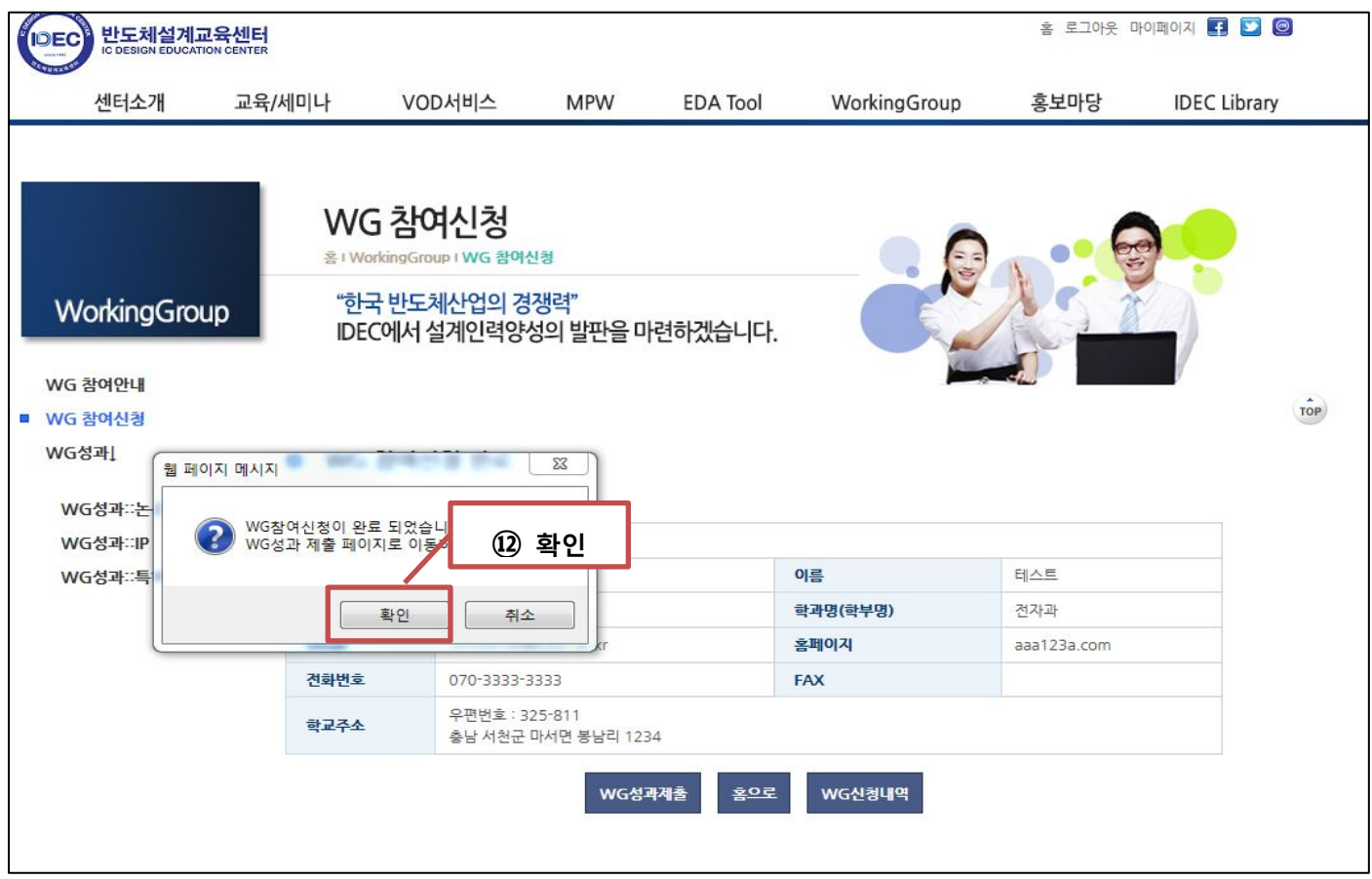

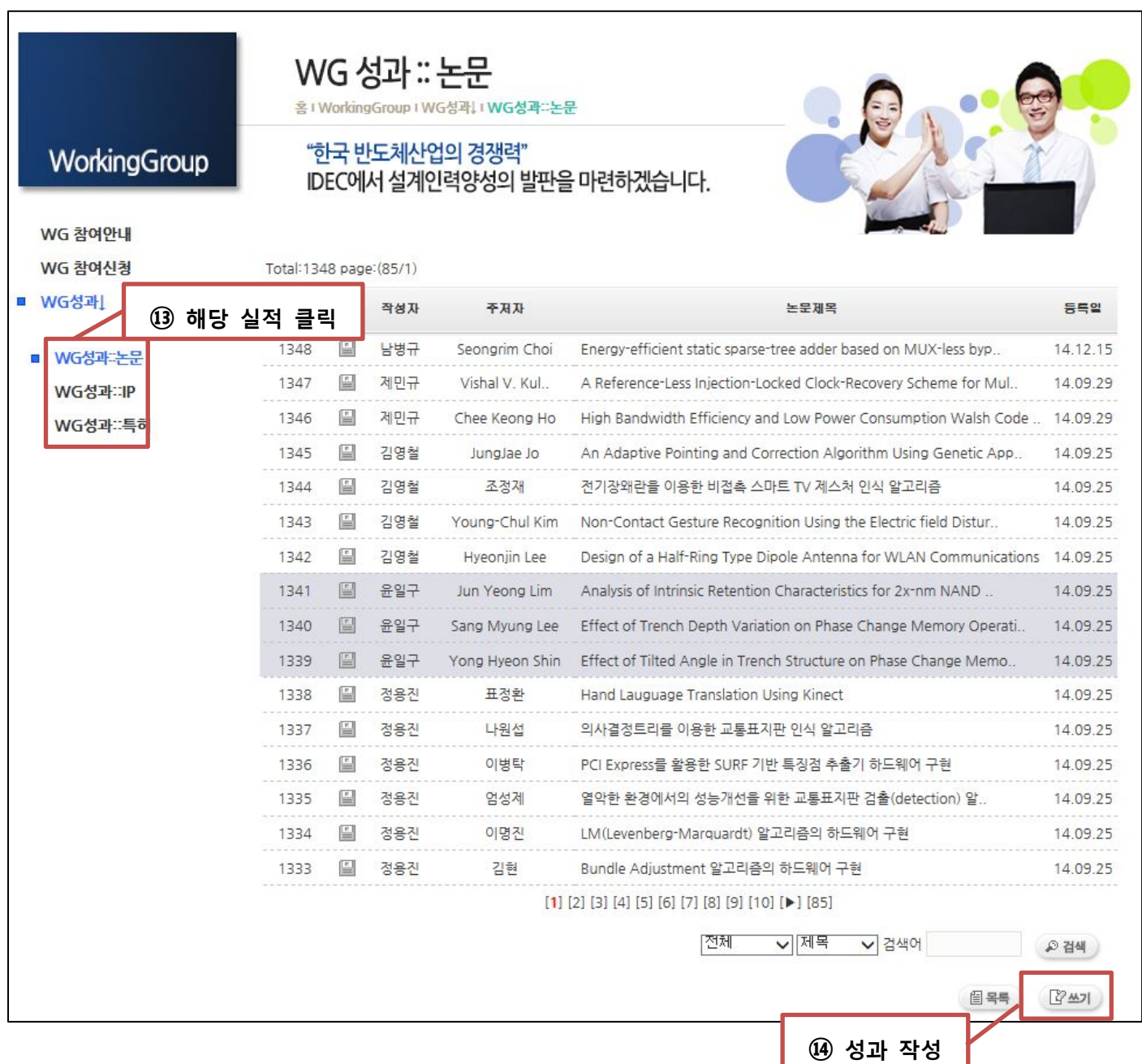

## **WG 성과 (논문, IP, 특허) 작성 완료 후 수정 사항이 있을 시 상단 오른쪽 마이페이지를 통하여 수정 함**